# **EDA\_AvgVektorCacheTZ**

## EDA\_AvgVektor, EDA\_AvgVektorTZ, EDA\_AvgVektorCacheTZ

!!!Funkcie sa už nepoužívajú. Odporúame použi funkciu [EDA\\_StatVectorRec!](https://doc.ipesoft.com/display/D2DOCV12SK/EDA_StatVectorRec)!!

### EDA\_AvgVektor

Štatistická funkcia pre zistenie uritej štatistickej hodnoty vektora za vybraté obdobie.

#### **Deklarácia**

```
%EDA_AvgVektor(
  INT/TEXT in _idVektor,
  TIME in _bt,
  TIME in _et,
  INT in _rqTimeStep,
  BOOL in _bAbsValues,
  REAL out _value,
  INT out _errorCode
 );
```
#### **Parametre**

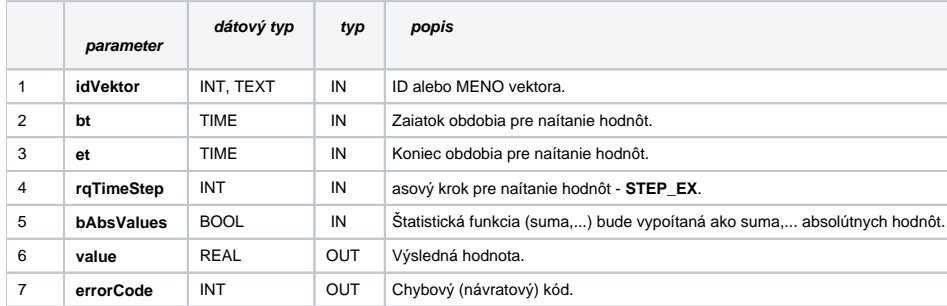

### EDA\_AvgVektorTZ

Variácia funkcie, ktorej je možné explicitne zada asové pásmo parametrom fakeTimeZone (pozri [Všeobecné informácie k \\*TZ funkciám](https://doc.ipesoft.com/pages/viewpage.action?pageId=17273246)).

#### **Deklarácia**

```
%EDA_AvgVektorTZ(
  INT/TEXT in _idVektor,
 TIME in bt,
  TIME in _et,
  INT in _rqTimeStep,
  INT in _fakeTimeZone,
  BOOL in _bAbsValues,
  REAL out _value,
  INT out _errorCode
);
```
### **Parametre**

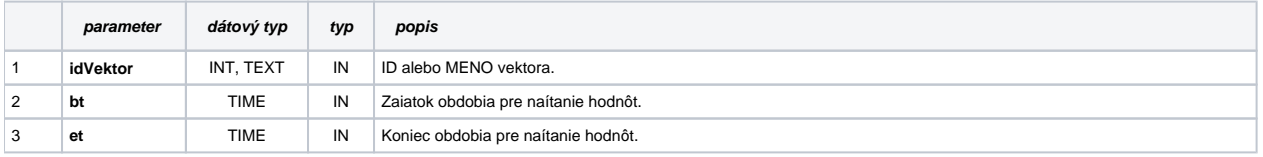

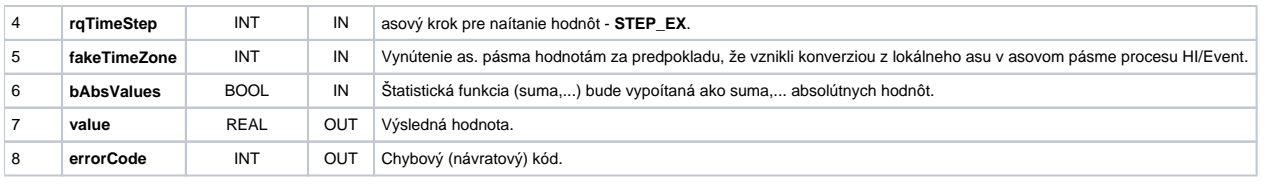

### EDA\_AvgVektorCacheTZ

### **Deklarácia**

```
%EDA_AvgVektorCacheTZ(
  INT in _cacheId,
  INT/TEXT in _idVektor,
  TIME in _bt,
  TIME in _et,
  INT in _rqTimeStep,
  INT in _fakeTimeZone,
  BOOL in _bAbsValues,
 REAL out _value,
  INT out _errorCode
);
```
 Parametre parameter dátový typ typ popis 1 cacheId INT IN Identifikátor cache. 2 idVektor INT, TEXT IN ID alebo MENO vektora. 3 bt TIME IN Zaiatok obdobia pre naítanie hodnôt. 4 et TIME IN Koniec obdobia pre naítanie hodnôt. 5 rqTimeStep INT IN asový krok pre naítanie hodnôt - STEP\_EX. 6 fakeTimeZone INT IN Vynútenie as. pásma hodnotám za predpokladu, že vznikli konverziou z lokálneho asu v asovom pásme procesu HI/Event. 7 bAbsValues BOOL IN Štatistická funkcia (suma,...) bude vypoítaná ako suma,... absolútnych hodnôt. 8 value REAL OUT Výsledná hodnota. 9 errorCode INT OUT Chybový (návratový) kód. Chybové kódy EDA konštanty Tvorba externých funkcií